# مديريت يادكستها' و ويدئوكستها٬

«نمونهٔ موردی، کتابخانه و مرکز اطلاع رسانی تخصصی جمعیت هلال احمر جمهوری اسلامی ایران»

مريم پاكدامن نائيني<sup>۳</sup>

دانشجوی کارشناسی ارشد علوم کتابداری و اطلاع رسانی دانشگاه الزهرا (س) شيما مرادي ً دانشجوی دکترای علوم کتابداری و اطلاع رسانی دانشگاه آزاد اسلامی، واحد علوم و تحقیقات

**امیررضا اصنافی°** 

دانشجوی دکترای علوم کتابداری و اطلاعرسانی دانشگاه شهید چمران اهواز

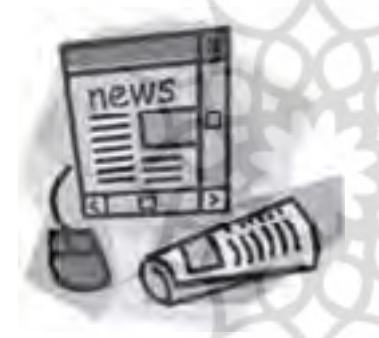

نظیـر مجموعهســازی، ســازماندهی، ارائهٔ خدمات و شــیوهٔ ارزشــيابي اين منابع مطرح شده است. بهمنطور ارائهٔ كاربردها و عرضــهٔ خدمات ابتدا در اینگونه کتابخانهها به کاربران ارائه مموقایاتی عملیاتی یادکستها، صفحهٔ وبی برای کتابخانه و مركز اطلاع رســاني تخصصي جمعيت هلال احمر طراحي شد تا كاربران اين كتابخانه بهصورت رايگان به پادكستها منابع اطلاعاتی موجود در وب تمر کز می کنند. انتشار اطلاعات و ویدئو کســتهای مرتبط با فعالیتهای جمعیت هلال احمر و سازمان صلیب سـرخ جهانی دسترســی داشــته باشند. از این و کتابخانههای تخصصی سازمان مدیریت و برنامهریزی کشـور نیـز، می توانند با اسـتفاده از فناوری یادکسـتینگ و ویدئوکســتینگ، در عرصهٔ اطلاعرسانی هرچه سریعتر و بهتر به کاربران، بهویژه کارشناسان فنی سازمان مادر، یاری رسانند و نیازهـای اطلاعاتی آنها را از این طریــق تأمین کنند، زیرا تولید دانش جدید و اطلاع رسانی بهموقع آن، ابزار مناسبی برای تسهیل و تسریع تصمیمگیری مدیران سازمان و تعیین

# چکیده:

كتابخانهها ومراكز اطلاع رسانى تخصصي، بهمثابـة سازمان های دانش آفرین در عصر فناوری اطلاعات، همواره توانایی تولید، گردآوری و انتقال دانش تخصصی را داشــته و قادر به جمعآوري اطلاعات، مديريت و استفاده از آنها بودهاند. از این رو کتابخانهها و مراکز اطلاع رســانی تخصصی، بهمنزلهٔ نهادهای رو به رشد، با ارائهٔ ابتکارات در استفاده از فناوریهای نوین اطلاعاتی بهمنظور عرضهٔ خدمات تخصصی تر به کاربران خود پیشــتاز بوده و همواره جدیدترین شیوههای اطلاع رسانی شده است. گرچه اغلب کتابداران این کتابخانهها برای بازیابی اطلاعـات روزآمد و موردنیاز کاربران، بر جســتوجوی وب و در اینترنت، از ابعاد مهم اطلاعات، ارتباطات و تلفیق این دو با یکدیگر اسـت. دو نوع شایع از تازهترین دستاوردهای فناوری «وب ٢» كه در زمينة انتشار اطلاعات بهطور پيوسته در حال رشـد است، پادکستینگ و اسکرین کسـتینگ هستند. تصور اکثر کاربران در سراسر دنیا این است که یادکستها، بهعنوان ســرويسهاي اطلاعاتي از مجموعهٔ «وب ٢» عمل مي كنند، در حالی که این مقاله قصد دارد با معرفی نقش یادکستها در اطلاعرســاني خدمات كتابخانههاي تخصصي، به نقش آنها، بهمنزلة منابع جديد اطلاعاتي الكترونيكي، پرداخته، ويژگيها خطي مشي ها خواهد بود. و مزایای یادکســتینگ را در کتابخانههای تخصصی و مراکز مس**ــکلیــدواژه:** کتابخانههــای تخصصی، مراکز اطلاع<sub>(</sub>ســانی، اطلاع رسـانی مورد بررسـی قراردهد. همچنین در این مقاله پادکستینگ، ویدئوکسـتینگ، جمعیت هلال احمر جمهوری به شیوههای مدیریت یادکستها اشـاره و مسائل مختلفی اسلامی ایران.

«وب ٢»، وب خواندنی ــ

نسل بعدى شبكة بزرگ

اجازه ایجاد، تغییر و

هر نوع را میدهد

انتشار محتوای یویا از

یادکست را میتوان در

زمرهٔ «نرمافزارهای

محصولات «وب ٢»

بەشمار مىروند، قرارداد

که در دنیای بدون مرز

امروزی، توانسته است

افراد را همانند دانههای

زنجير بههم متصل

نگەدارد

اجتماعی» که از

جهانی است و به کاربران

نوشتنی از مصادیق نوین

### مقدمه

با توسـعهٔ علـوم و فنـون و نیز رشـد صنایع و سـازمان ها، کتابخانههای تخصصی هم رشـد کـرده و در تکاپوی ارائهٔ خدمات به جامعهٔ کاربری خود هسـتند. توجه به کتابخانههای تخصصی و احسـاس نیاز کاربران به آنها موجب شــده تا در به کارگیری انــواع فناوریهای نوین اطلاعاتــی برای تأمین نیازهای اطلاعاتی کاربران خود پیشـرو باشـند. بنابراین هر سازمان و مؤسسـهای برای ایجاد یک کتابخانهٔ تخصصی از منابع مرتبط با اهداف سازمانی خود تلاش می کند.

رسالت كتابخانههاى تخصصى، حمايت از اهداف سازمان مادر و تهيهٔ منابع موردنياز مرتبط با كاركرد سازمان، بهمنظور مشارکت در پیشبرد اهداف سازمانی و روزآمدنگهداشتن اطلاعات كاركنان سازمان است. اين كتابخانهها داراى منابع، مراجعه كننـدگان و خدمات خاص هسـتند. بـه همين دليل، كتابخانههــاي تخصصي، از نظرنوع منابــع، مراجعه كنندگان و خدمـات با هم متفاوتند. ماهيـت كتابخانههاى تخصصى و ویژگــی منحصربهفرد آنها در یک ســطح بــودن مخاطبان و كاربران كتابخانه، سبب شــده است تا اين كتابخانهها بتوانند از انهواع رسانهها و محمل های اطلاعاتی استفادهٔ خلاقانه كننــد. عطف به نمونههای گوناگون اســتفاده از یادكســتها در کتابخانهها که در این مقاله نیز به آنها اشاره شده است، یادکســت یکــی از محملهــای اطلاعاتــی نوین اســت که بهتدریج محبوبیت خود را در کنار سایر محمل های اطلاعاتی بهدست آورده است. مقالة حاضر درصدد است تا ضمن معرفي جـ ۲۴۰،۴۰ مـورد جســتوجو با عبارت پادكسـت، از طريق يادكست و ويدئوكسـت، بهعنوان منابع الكترونيكي جديد در كتابخانههاي تخصصي و مراكز اطلاع رساني، به ارائهٔ الگوي پیشــنهادی برای تهیهٔ پادکستها و ویدئوکستهای موردنیاز كاربــران كتابخانة تخصصي ســازمان جمعيت هلال احمر از طريق صفحة وب اين كتابخانه بيردازد.

# پادکست و ویدئوکست: معرفی و قابلیتها

«وب ٢»، وب خواندني \_ نوشـتني 1 از مصاديق نوين نســل بعدی شــبکهٔ بزرگ جهانی اســت و به کاربران اجازه ایجاد، تغيير و انتشــار محتواى يويا از هر نوع را مى دهد (اســتفنز"، ۲۰۰۶). پادکست را میتوان در زمرهٔ «نرمافزارهای اجتماعــی^» کــه از محصولات «وب ۲» بهشــمار می روند، قرارداد که در دنیای بدون مرز امروزی، توانسته است افراد را هماننــد دانههــای زنجیر بههم متصل نگــهدارد و بهرغم فضــای ســنتی تک بعــدی رایانــهای، نهتنها از گسســتگی

اف راد جلوگیری کرده اسـت، بلکه باعث تقویـت پیوندها و مشارکتهای علمی و اجتماعی شده است. نرمافزار اجتماعی درواقع به ابزاری گفته میشود که امکان مشارکت دو یا چند كاربو را بدون توجه به محدوديت جغرافيايي فراهم كرده است و هدف غایی آن، ایجاد شبکهٔ دانش است که اعضای آن پیوسته در جریان تبادل دانش ارزشهند و اثرگذار در تعامل هستند (متيو ٢٠٠۴).

«پادکسـت» یکی از روشهای ارائـهٔ محتوا از طریق انتشار فایل صوتی بر روی اینترنت است و نام عمومی نوعی برنامهٔ صوتی اسـت که از ســوی کاربــران معمولاً بر روي يک دســتگاه پخش کنندهٔ موســيقى ديجيتال و عموماً «آي پاد»<sup>.</sup>' بهشـكل يک فايل صوتي قرارمي گيرد. اين واژه از ترکیب واژههای «آی پاد» و «برادکستینگ»<sup>۱٬</sup> (بهمعنای پخش) پدید آمده است و «پادکستینگ»<sup>۱۲</sup> به عمل انتشار و یخش یادکســت گفته می شود که نام سرویس جدیدی در زمرهٔ وبلاگها، آر. اس. اسها<sup>۱۳</sup> و غیره است و از برکات وب اجتماعی محسوب میشود. پیشنهاد مفهوم پادکستینگ به اوایل سال ۲۰۰۰ برمیگردد و اجزای فنی آن از سال ٢٠٠١ قابل دسترس بودهاند. در سال ٢٠٠٣ پادكستهاى منظم در وبسایتهای مشهور نمایان شدند و نرمافزارهای حمايت كننــدة آنها گســترش يافتند. در ســال ۲۰۰۴ اولين بار واژهٔ پادکست مورد استفاده قرارگرفت. اواخر سال ۲۰۰۴ هزاران پادکست در دسترس بود. در تابستان سال موتور کاوش گوگل بازیابی شــد. در ســال ۲۰۰۵ یاهو نیز سرویس پادکست را راهاندازی کرد. در همان سال، واژهنامهٔ جديد آكســفورد واژهٔ پادكســت را برترين واژهٔ ســال ناميد و در سال ۲۰۰۶ موتور کاوش گروگل، ۲۴۲ میلیون مورد جستوجو با عبارت یادکسـت را بازیابی کرد. بهنظرمی رسد كه افزایش آمار تولید یادكســتها در سطح اینترنت، نگارش مقالات علمی دربارهٔ آنها، و همچنین برگزاری کارگاههای متعدد"<sup>۱</sup> در این زمینه، نشــان دهندهٔ محبوبیت یادکســت در میان کاربران است. ویدئو کست<sup>۱۵</sup> که بهاختصار ودکست<sup>۱۶</sup> يا ويدكسـت<sup>17</sup> نيز خوانده مي شــود، به ارائهٔ پيوستهٔ تصاوير ويدئويي از طريق شبكة اينترنت گفته مي شود. اين اصطلاح تركيبي از دو واژهٔ ويدئو و كست است. استيو گارفيلد^` اول ژانویه ۲۰۰۴ ویدئوبلاگ خود را راهاندازی کرد. وی نوشــت که سال ۲۰۰۴ سال ویدئوبلاگ است. در اول اکتبر ۲۰۰۵، نخستین ویدئوکست در زمینهٔ تاریخ طبیعی در دانشگاه

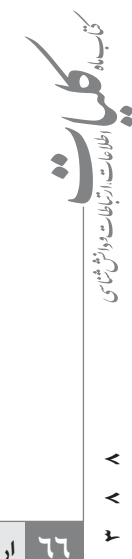

ایالت مونتانا<sup>۱۹</sup> راهاندازی شــد( ویکی بدیا، ۲۰۰۷).

معمولاً دستگاههایی که از طریق آنها میتوان به شنیدن پادكستها و مشــاهدهٔ ويدئوكستها پرداخت، همان دستگاه یخش موسیقی دیجیتال هســتند که معمولاً بسیار کوچک و قابل حمل هستند. درنتیجه کاربر در هر زمان و مکانی قادر به اســتفاده از محتوای صوتی و تصویری خواهد بود. محتوا پس از دريافت از اينترنت، بدون نياز به ارتبــاط با اينترنت، قابل استفاده است، در حالی که در سایر روشها، نیاز به حفظ ارتباط اینترنتی برای استفاده از محتوا وجود دارد.

در پادکستها و ویدئوکستها، امکان شنیدن و دیدن هر بخش از محتوا، جلو و عقببردن آن، شــنيدن و ديدن محدودهٔ خاصی از محتوا و سـایر کنترلها از سـوی کاربر ممکن است. کاربر به هر تعداد بار که بخواهد می تواند محتوا را گوش دهد و مشاهده کند و نیازی به مراجعه به وبسایتهای مختلف برای دسترسی به انواع محتویات نیست و با تنظی<sub>م</sub> نرمافزار و افزودن نشانی پادکست یا ویدئوکست موردنظر به فهرست، کپ<sub>ی</sub> محتوا به رايانه و درنهايت به دستگاه پخش آن، فرآيند انتقال فايل صوتی یا تصویری بهطور اتوماتیک انجام شده و کاربر همیشه آخریــن و جدیدترین اطلاعات را در دســتگاه پخش محتوای صوتی ـ تصویری خود خواهد داشــت. در شــکل ۱ بهصورت ساده، نحوهٔ ایجاد یک یادکست نشان داده شده است.

**یادکست و ویدئوکست: قابلیتها در کتابخانهها و مراکز اطلاعرسانی تخصصی** 

كتابخانههـا و مراكـز اطلاعرسـانى تخصصــى بــه فراخور نيــاز خود در طــول دوران مختلــف، از فناوريِهاي متعددي استفاده کردهاند. با شكل گیری مفهوم كاربرمحوری بهجای کتابخانهمحوری، استفاده از فناوری شــکل دیگری به خود گرفته اسـت. «وب ٢» توانسته است مزایای فراوانی را برای كتابخانهها و كاربران أنها بهارمغــان[ورد. نيازهاى اطلاعاتى جامعــهٔ کاربــر از کتابخانههای تخصصی، عمدتاً در راســتای اهداف پژوهشی و برآوردن اهداف سازمان مادر است. بنابراین، این کاربران نیازمند دسترسی سریع و آسان به اطلاعات معتبر، سازماندهی شده و روزآمدند. یادکست و ویدئوکست شکل تازه و دیگری از انتقال اطلاعــات در کوتاهترین زمان به کاربران است. کتابخانههای تخصصی، بهعنوان سازمانهای پیشرو، فناوری نوین یادکست و ویدئوکست را برای استفادهٔ بهینه و رایگان كاربران خود از منابع اطلاعاتی به كارمیبرند.

رشــد جنبش دسترسى رايگان بهصورت جزئي، در پاسخ به هزینههــای کلان برای تهیهٔ بســیاری از منابع اطلاعاتی است. با این حال، با ظهور فناوریهـای نوین و برنامههای نرماف زاری، گردآوری و توزیــع اطلاعات علمــی، ارزان تر میشوند. یکسی از مزایای دسترسسی رایگان این است که كتابخانهها در مؤسسات كوچك تر يا در مناطقى كه در سراسر

ارد**یب**هشت

در **پادکستها و** ويدئوك*ستها، امكان* ش**نیدن و دیدن هر بخش از محتوا، جلو و** عقببردن آن، ش**ن**یدن و د**یدن محدودهٔ خاص**ی از محتوا و سایر ک**نت**رلها از سوی کاربر ممک*ن* **است** 

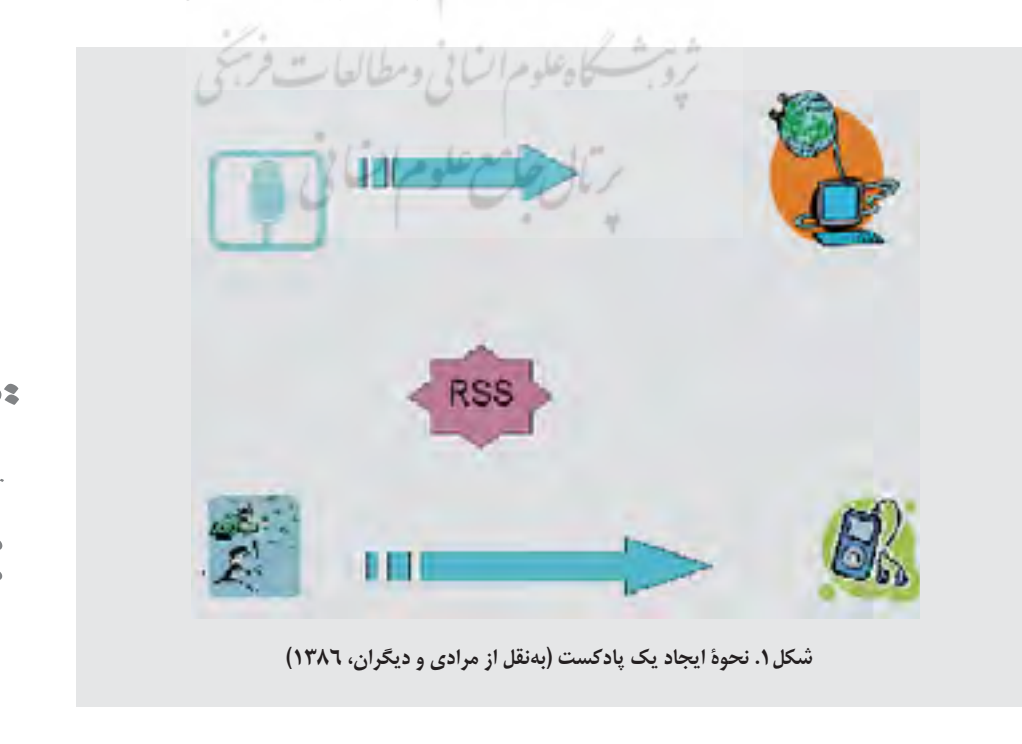

جهان بهلحاظ اقتصادى محروم هسـتند، مى توانند دسترسى گستردهتری به منابع علمی داشته باشند (اندرسون ٢٠٠۴). بنابراین پادکستها و ویدئوکستها می توانند بهمنزلهٔ رسانهای برای انتقال رایگان اطلاعات از سوی کاربران کتابخانهها بهخصوص كتابخانههاى تخصصى مورد استفاده قراركيرند. تاكنون كتابخانههــاي متعددي بــه تهيهٔ منابــع اطلاعاتي بهصورت يادكست وكاهي ويدئوكست اقدام كردهاند. از جملهٔ این فعالیتها می توان به موارد زیر اشاره کرد.

ـ انجمــن كتابخانههاى تخصصى امريكا<sup>٢١</sup>، با تشــويق کتابداران به استفاده از پادکست در کتابخانههای خود، يادكسـتهايى ايجاد كرده اسـت. اين انجمن معتقد اسـت كه كتابداران از اين طريق سويعتر مى توانند به انتشار منابع اطلاعاتـی برای کاربران خود پرداخته و خدمات بهینه به آنان ارائه دهند. كتابخانههاى اختصاصى مى توانند منابع اطلاعاتى را بهصورت صوتی یا تصویری در وبسـایت خود قراردهند و کاربران آنها را برای استفادهٔ خود بارگذاری کنند. کتابخانههای تخصصــی می تواننــد با بررســی آمــاری، میزان اســتفاده از یادکســتھای کتابخانهٔ خود را مــورد ارزیابی قراردهند .(وب سايت انجمن كتابخانههاى تخصصى امريكا، ٢٠٠٨).

- كتابخانــهٔ دانشــگاه كنتاكى ٢٢ با طراحــى يك صفحهٔ وب، فایل های صوتی و تصویری همایشها، سخنرانیها، بحثهای علمـی و جلسـات برگزارشـده در این دانشـگاه را در دسترس كاربران قابل قرار داده است. اين فايل ها طبقهبندی شده هستند و کاربران می توانند با بارگذاری فایل هـای موردنظـر خود از آنها اســتفاده کنند (وب ســایت كتابخانه دانشگاه كنتاكى، ٢٠٠٨). المستقل السماعي

ـ كتابخانهٔ آلدن ٌ ٌ در دانشگاه اوهايو، تور آموزش استفاده از كتابخانه را بواي كاربوان خود از طريق پادكست ارائه مي كند(وب سايت كتابخانه آلدن، ٢٠٠٨).

- كتابخانة كنگرة امريكا<sup>٢۴</sup> با تهيهٔ يادكســتهايى دربارة موضوعات آرشــيو و كتابداري و اطلاعرساني به روزآمدسازي دانش كتابداران جهان از اين طريق اقدام مي كند (وب سايت كتابخانه كنگره امريكا، ٢٠٠٨).

ـ كتابخانههــاي تخصصي علاوهبر اينكــه خود به تهيهٔ پادکسـت و نیز ویدئوکست (تخصصی موردنیاز سازمان مادر) می پردازند، می توانند با جست وجو در محیط وب، پادکستها و ویدئو کســتهای باکیفیت و متناســب با نیازهای اطلاعاتی کاربران خود را انتخاب کنند. بهدلیل اینکه هرکســی می تواند به تهيهٔ يادکســت و ويدئوکســت و انتشــار آن در محيط وب

بيردازد، انتخــاب با كيفيتترين يادكســتها اهميت فراواني دارد. بنابرایس زمانی که کتابداران به انتخاب پادکستها از طريق محيط اينترنت اقدام مي كنند، بايد اعتبار و نيز سازمان انتشاردهندهٔ آن پادکستها را درنظربگیرند. نیز قالب را برای انتشار پادکستها انتخاب کرد که بهراحتی از سوی کاربران قابل بارگذاری و استفاده باشـد. اسـتفاده از یادکسـتها و ويدئو كستها سبب برقرارى ارتباطات هرچه بيشتر كاربران با کتابخانه، دریافت بازخورد بیشتر از ایشان، و درنتیجه بهبود برنامهریزی ها و عملکرد کتابخانهها خواهد شد.

با درنظر گرفتن ماهيت «سهولت ايجاد و تسهيل استفادة» یادکستها و نیز ویدئوکســتها، از آنها در امور گوناگون زیر مي توان بهره گرفت.

١. به عنوان ايستگاههاى راديو و تلويزيون اينترنتي كتابخانه؛ با کمترین هزینــه از طریق یک دســتگاه رایانهٔ شــخصی می توان ایستگاه رادیو و تلویزیسون کتابخانهای را ایجاد کرد تا پژوهشگران و کاربران علاقهمند را از رویدادها و تازههای كتابخانه آگاه ساخت.

٢. انواع آموزشهــاي الكترونيكــي و غيرحضــوري كه به توضيح شفاهي يا تصويري نياز دارند، از جمله نحوة استفاده از پایگاههای اطلاعاتی با یادکستها و ویدئوکستها قابل اجراست.

٣. تهيــهٔ منابــع صوتــى در ارائــهٔ خدمات بــه نابينايان و كمبينايان بسيار مفيد مى نمايد.

۴. تهیهٔ فیلمهای آموزشــی با دوربینهای خانگی و نهچندان حرفهای از کلاس های درســی عملــی و کارگاهها برای ارائهٔ خدمات به فراگیران استثنایی و تسهیل فرآیند یادگیری برای همهٔ دانشـجویان بهویژه ناشـنوایان، کندذهنها و کاربران با توانايے های خاص.

۵. تبلیــغ خدمات و ســرویس های کتابخانهای و ســازمانی از طریق معرفی این خدمات با استفاده از روشهای بازاریابی به كمك متخصصان بازاريابي وفروش سازمان ها ميسر خواهد بود.

۶. تثبیت ارتباطات مردمی و روابط عمومی کتابخانه و سازمان با استفاده از یادکست امکان پذیر است که بهترین راه معرفی خدمات سازمان های دولتی به مردم است و به حفظ ارتباط و اطلاع رسانی مناسب به کارکنان و پژوهشگران سازمان های بزرگ دولتی و غیردولتی کمک خواهد کرد (مرادی و دیگران،  $(1715$ 

با درنظرگرفتن ویژگی خاص پادکست و ویدئوکست

يادكستها و ويدئوكستها مىتوانند بەمنزلهٔ رسانەای برای انتقال رائگان اطلاعات از سوى كاربران كتابخانهها بهخصوص كتابخانههاى تخصصی مورد استفاده قر ار گېر ند

≺  $\overline{a}$  $\mathbf{L}$ 

بهعنوان منابع الكترونيكي در كتابخانهها، بهنظرمي رسـد كه فرآيند مديريت منابع براى أنها نيز همچون ساير منابع شامل گزینش، ذخیرهسازی، سازماندهی و اشاعه خواهد بود. در مرحلهٔ گزینش و ذخیرهســازی یادکســتھا و ویدئوکستھا، می توان انواع فایلهای صوتی و تصویری را از طریق اینترنت بازیابے و گزینش کرد. نحوۂ ذخیرہســازی چنین فایلھایی بهصورت جاری اسـت یا با تهیهٔ فهرسـت که در وبســایت یا وبلاگ کتابخانه ارائه میشود، فایلهای مربوط در اختیار کاربران ســازمان قرارداده می شــوند، که البته این فهرست با اطلاعاتی را برای اقناع اطلاعاتی کاربران خود تهیه کند . توجـه به ماهیت متغیر نشـانیهای اینترنتی در فاصلهٔ زمانی روزآمدسازی خواهد شد.

> دیگــران (۱۳۸۶) پیشــنهاد شــده که فرآیند ســازماندهی با اســتفاده از ردهبندی مردمی<sup>۲۵</sup> و نیز کنترل واژگان اجرا شود. بدین ترتیب، فشــار کاری کتابداران کاهش می یابد و کاربران سریعتر و آسانتر به اطلاعات موردنیاز خود دسترسی خواهند یافت. با معرفی یادکســت و ویدئوکست و کاربردهای آنها در كتابخانههاى تخصصى به معرفى كتابخانهٔ ســازمان جمعيت هــــلال احمر جمهوري اســــلامي ايـــران و درنهايــت الگوي پیشــنهادی استفاده از یادکســت و ویدئوکست در صفحهٔ وب این کتابخانه می بردازیم.

جمعیت هلال احمر جمهوری اسلامی ایران جمعیت هلال احمر جمهوری اسللامی ایران در سال ١٣٠١ ش. با عنوان جمعیت شــیر و خورشــید ســرخ تأسیس شد و و هلال احمر درآمد. جمعیت شــیر و خورشید از آغاز تأسیس با ایجاد شــعبههایی در کشــور فعالیــت عام|لمنفعهٔ گوناگونی را آغــاز می کند، جمعیت شـــیر وخورشــید ســرخ بزرگ¤رین امدادرســان غیردولتی کشــور بود. پس از انقلاب اسلامی با د**پادکست و ویدئوکست در کتابخانهٔ سازمان جمعیت** تصويب شـوراي انقلاب، تمام مراكز درماني با حفظ مالكيت هلال احمر: نمونه پيشنهادي جمعیت به وزارت بهداشــت ودرمان منتقل شــد و هماكنون با درنظر گرفتن قابلیتهای پادكست و ویدئوكست، و همچنین عمــدهٔ فعالیت جمعیت حــول محور امدادرســانی در بلایای طبیعی وجنگ، امور توانبخشــی، تولیــد، واردات وتوزیع دارو، فعالیتهای مربوط به امور جوانان و داوطلبان وهمچنین ارائهٔ آموزش های عمومی و تخصصی امداد و نجات است. جمعیت هـــلال احمر هم|كنـــون از نظر توان امـــدادي از بين اعضاي فدراســيون بين|لمللي جمعيتھاي صليب سرخ و ھلال احمر

جزء ۵ کشـور قدرتمند بهشـمار می رود. .(وب سایت جمعیت هلال احمر جمهوری اسلامی ایران ۲۶ ۱۳۸۷)

# حایگاه کتابخانه و مرکز اطلاع سانی تخصصی در جمعيت هلال احمر

بـا توجه به پیشــینهٔ خاص (۸۵ سـال فعالیت بشردوسـتانه) و منحصربهفردبــودن فعاليتهاي مرتبط بـــا أن، از كتابخانهٔ این سازمان انتظار میرود تا روزآمدترین و سودمندترین منابع

بـا اين حال اين جمعيت غيردولتــى و عام المنفعه بنا بر خاص ـ بســته به سیاســت کتابخانهٔ سازمان مادر\_ویرایش و \_ پیشــینهٔ چشمگیر خود، بسیار دیر به فکر حفظ و اطلاع سانی منابع اطلاعاتي خود افتاده است. از اين رو كتابخانة مؤسسة دربارهٔ سـازماندهی چنین مـوادی، در مقالـهٔ مرادی و ملال احمر ایران (دانشگاه جامع علمی ـ کاربردی هلال ایران) در سال ۱۳۷۵ بهمنظور ارائهٔ خدمات علمی و پژوهشی و رفع نیاز مراجعه کنندگان و دسترسی دانشجویان خود به اطلاعات علمــی در زمینههای تخصصی زلزلهشناســی، مدیریت امداد و سوانح، كمكهاى اوليه، پزشكى، بلاياى طبيعى، محيط زیست، علوم اجتماعی و روان شناسی تأسیس شد. (وب سایت | جمعیت هلال احمر جمهوری اسلامی ایران، ۱۳۸۷)

در سال ۱۳۸۰ کتابخانــهٔ ســازمان جوانان ايــن جمعيت با رویکردی عمومے به فعالیت پرداخت و از ایررو جایگاه كتابخانة تخصصى ومركز اطلاع رسانى در اين سازمان بسيار شــایان ذکر بود تا آنکه در سال ۱۳۸۳ با تأسیس مرکز اسناد کام هسای اولیه برای راهاندازی پایسگاه اطلاعاتی تخصصی از منابع جمعیت هلال احمر پایه گذاری شـد. سرانجام كتابخانه و مرکز اطلاع رسانی تخصصی تحت نظارت موزه و مرکز به عضویت فدراســیون بین|لمللی جمعیتھای صلیب ســرخ \_ اســناد ملی جمعیت هلال احمر در ســال ۱۳۸۵ تأسیس شد و در همین مدت کوتاه توانســت پاسخ\$وی نیازهای بی شمار كارشناسان امداد و نجات سازمان خود باشد.

وظایــف مختلف کتابخانــه و مرکز اطلاع٫ســانی تخصصی جمعیت هلال احمر و کاربران خاص آن، نمونهٔ پیشـنهادی حاضو برای دسترسـی رایــگان کاربران کتابخانــه به منابع صوتی و تصویری ارائه شـده اسـت. حجم این پادکستها و ویدئوکستها باید بهگونهای باشد که کاربران بتوانند با صرف کمترین زمان به بارگذاری و اسـتفاده از آنها بپردازند. بنابراین

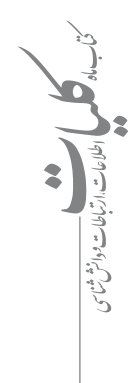

توصیه می شــود کــه فایلهای صوتــی و تصویری بهصورت فشـرده وبا حجم اندک روی سـایت قرارگیرند تا مشکلات فنی نیز هنگام نمایش وبسایت ایجاد نشود. با توجه به اینکه حوزهٔ تخصصی منابع قابل ارائه به کاربران در کتابخانهٔ جمعیت هــــلال احمر، غالباً امداد و نجات، ســـوانح، درمان و نظاير آن است، می توان یادکستها و ویدئوکستهای گوناگونی از این موضوعات تهيه كرد وبا طبقهبندي موضوعي در وبسايت كتابخانه قرارداد.

فیلمهـای آموزشــی کوتاه در زمینهٔ امــداد و کمکهای اولیه، سخنرانیهای صورتگرفته در سازمان جمعیت هلال احمر، مصاحبههای صورت گرفته دربارهٔ فعالیتهای سازمان جمعیت هلال احمر از موارد دیگری است که می توان بهصورت پادكست و ويدئوكست در وبسايت كتابخانه سازمان قرارگیرند. برای آشنایی با فعالیتهای جمعیت صلیب سرخ و هلال احمر در سـطح جهان، با مراجعه به وبسایت یوتیوب<sup>77</sup> و جستوجو در این پایگاه، می توان فیلمهای کوتاه متعــددي از فعاليتهاي جمعيت صليب ســرخ و هلال احمر بهدســتآورد و بهعنوان ويدئوكست در وبسـايت كتابخانه سازمان جمعیت هلال احمر قرارداد.

شــکل ۲، مدل پیشــنهادی اســتفاده از ویدئوکســت و یادکست در وبسـایت فرضی کتابخانه و مرکز اطلاع رسانی تخصصــی ســازمان جمعیت هلال احمر جمهوری اســلامی

ایران را نشـان می دهد. در این قسمت، دو بخش مجزا برای پادکست و ویدئوکســت درنظر گرفته شده است. در این مدل پیشنهادی که از سوی نگارندگان طراحی شده است، تازههای كتابخانــه، برنامههــاي آموزشــي، مصاحبهها، ســخنرانيها، همایش ها، فیلمهای آموزشی، فیلمهای مربوط به فعالیتهای جمعیتھــای جھانی صلیب ســرخ و هلال احمر، آشــنایی با فعالیتهای سازمان، و نیز تلاش های سازمان جمعیت هلال احمــر جمهوري اســلامي ايران بهصــورت فايلهاي صوتى (یادکست) و تصویری (ویدئوکست) قابل ارائه هستند. کاربران بــا کلیک بر هر موضوع، می توانند به فایل های موردنظر خود دسترسی پیدا کنند.

کاربران قادر خواهند بود همزمان به بارگذاری یا استفاده از فایل های صوتی و تصویری موردنظر بپردازند. کاربران با کلیک کردن روی گزینههای دیگر چـون همایشها یا فعالیت های صلیب سـرخ جهانــی می توانند به سـیاههای از پادکستها و ویدئوکستهای مربوط به همایشها یا فعالیتهای صلیب سـرخ جهانی دسترســی داشــته باشند و نسبت به بارگذاری یا اجرای آنها اقدام کنند. دو موتور کاوش درونی نیز برای این صفحه درنظر گرفته شده است که کاربران قـادر خواهند بود با واردکردن یک کلیدواژه به جسـتوجوی اين فايلها بپردازند.

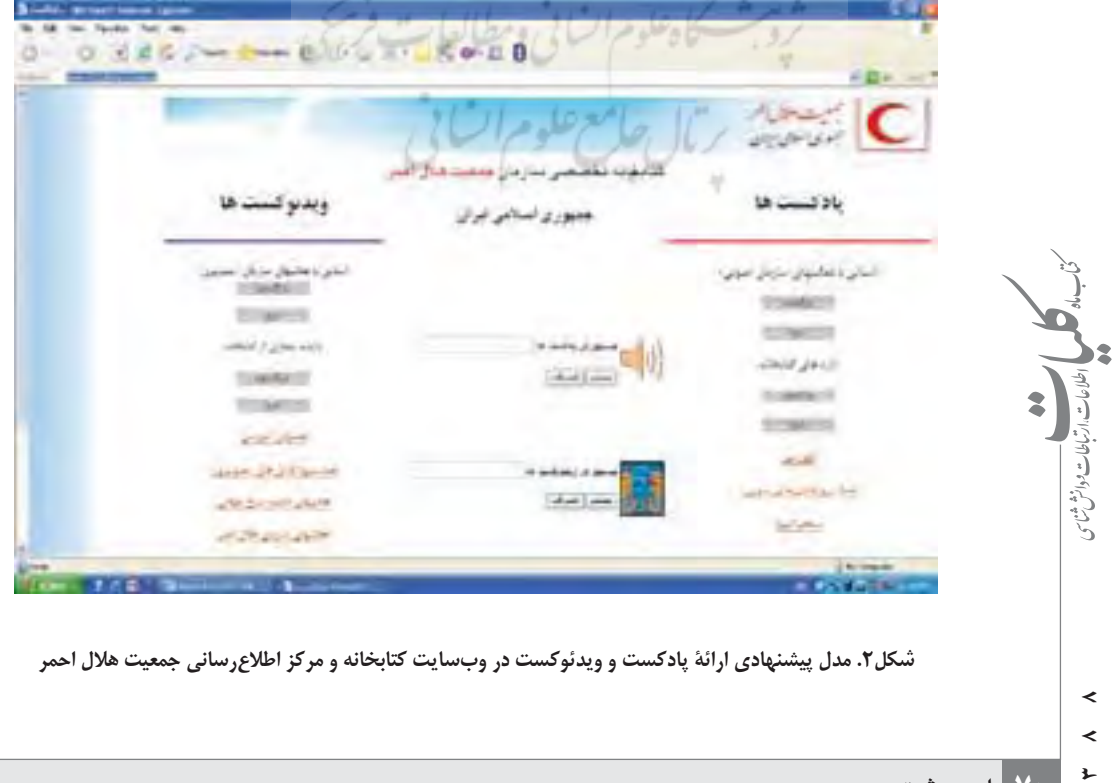

توصيه مىشود كه فايلهاي صوتي و تصويرى بەصورت فشرده و با حجم اندک روی سایت قرارگیرند تا مشكلات فنى نيز هنگام نمايش وبسايت ايجاد نشو د

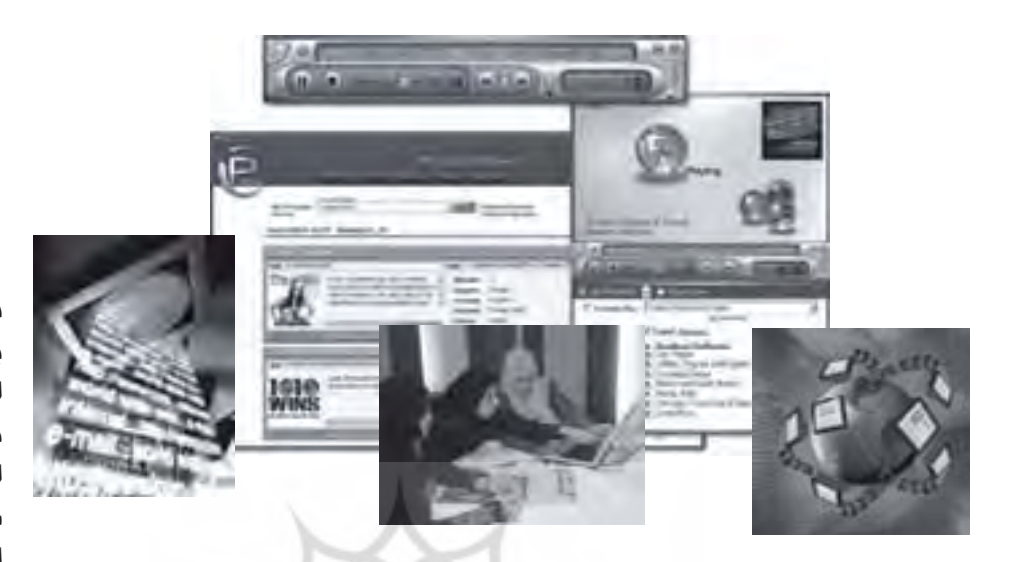

در این مقاله، نمونهای ییشنهادی برای استفاده از یادکست و ویدئوکست برای کتابخانه و مرکز اطلاع رسانى تخصصى سازمان جمعيت هلال احمر ارائه شد

## نتيجه گيري

ماهیت کتابخانههای تخصصی بهگونهای است که بهدلیل نوآوربودن، همواره نقشهای نو برایشان تعریف می شود و نقش های قبلی ایشان تکمیل می گردد و این نقش ها برای توسعة اهداف ورسالتهاى كتابخانه هستند. كتابداران دریافتهانــد که با آشــنایی فناوریهای جدیــد و به کارگیری آنها، می توانند بوای جلب رضایت مراجعان خود گام بردارند. كاربران انتظار دارند كه از كتابخانه هرگونه منابع اطلاعاتى را تهیـه کنند و کتابـداران باید این انتظار را برآورده ســازند. تحويــل اطلاعات با كيفيت به كاربران در قالبهاى مختلف، حياتي ترين وظيفة كتابداران است. كتابداران بايد درنظرداشته باشـند كه چنانچه به گزينش منابع موردنياز كاربران از محيط وب اقـدام می کنند، دقت لازم در ارزیابــی این منابع بهعمل آورند و منابع مناسب و باكيفيت را تهيه كنند (عصاره، ١٣٨١، ص ۶۳).

در این مقاله، نمونهای پیشنهادی برای استفاده از یادکست و ویدئوکست برای کتابخانه و مرکز اطلاعرسانی تخصصی ســازمان جمعیت هلال احمر ارائه شــد و پیشــنهاد میشود د پادکست و ویدئوکست برای استفاده، قرارداده شوند. ایــن کتابخانه با بهرهگیری از مدل پیشــنهادی، به گردآوری یادکستها و ویدئوکســتهایی در حوزههای موضوعی امداد و نجات، کمکهای اولیه، سـوانح طبیعــی، درمان، جوانان و داوطلبان بپردازد. از این رو کاربران میتوانند از طریق شـبکهٔ جهانی به اطلاعات (دیداری ــ شــنیداری) تخصصی جمعیت هلال احمر دسـت يابنــد، بهويژه براى آمــوزش فنون امداد ونجات (سـيلاب، جاده، كوهســتان، بهمن و...) و كمك&اي

اولیــه کــه از ملزومــات دانش عمومــی افراد جامعه اســت، بهنظرمی رسد که منابع دیداری - شـنیداری از نظر جذابیت و اطلاعات كامل، كارآمد باشد.

كتابخانههــا همواره بهصــورت فعال، درگيــر طراحي و توسعهٔ وبسایتها و درگاهها برای فراهمسازی دسترسی گســتردهٔ کاربــران به منابــع اطلاعاتی و جلوگیــری از تورم اطلاعاتی بودهاند. این یک نقش کلیدی برای کتابخانههاست. هدف کتابخانهها باید در این راستا باشد که کاربران بتوانند در منزل، يا محل كار خــود به مجموعهٔ مجلات الكترونيكي تماممتن دسترسي داشته باشند. بدين ترتيب، كاربر با مراجعه از سـردرگمی در محیط گسـتردهٔ اینترنت رهایــی می یابد و نیازی به جستوجوهای زمانبر برای یافتن اطلاعات صوتی و تصویــری در محیط وب بهمیزان قابل توجهی کاهش می یابد. همچنین با بهرهگیری از امکانات ارتباطی الکترونیکی مانند يست الكترونيكي، بەراحتى مى تواند با مسـئولان وبسايت كتابخانه تماس گرفته و فايل هاى تصويرى يا صوتى موردنياز خـود را درخواسـت كند تا در وبسـايت كتابخانــه بهعنوان

کتابخانههای تخصصی سازمان ها، با استفاده از شبکههای اجتماعــي در داخل ســازمان، گروههاي بحــث الكترونيک و فناوری آر. اس. اس برای اطلاع رسانی جاری و گزینشی، بهعنوان راههای کمهزینه و سودمند در اشاعه و معرفی منابع جديد كتابخانه در سـازمان ها بهره جويند. پادكستها و ویدئوکستها ارمغان وب اجتماعی هستند و برای بهرهگیری بهتــر از آن، مي تــوان از ويژگي بالقوۀ مشـــاركت اجتماعي و

كتابخانهها همواره بەصورت فعال، درگیر طراحي و توسعهٔ وبسایتها و درگاهها برای فراهمسازی دسترسى گستردۀ كاربران به منابع اطلاعاتی و جلوگیری از تورم اطلاعاتي بودهاند

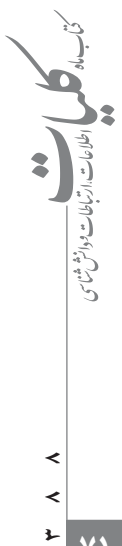

# مقاله

### Welcome.html

- 19. http://naturefilm.montana.edu/index.php 20. Anderson 21.http://www.sla.org/content/resources/podcasts/ index.cfm
- 22. http://www.wku.edu/library/podcast/
- 23.http://www.library.ohiou.edu/surveys/public/
- survey.php?name=librarypodcasttour
- 24. http://www.loc.gov/today/cyberlc/results.
- php?cat=2&mode=a
- 25. Folksonomy
- 26. http://www.rcs.ir
- 27. http://www.youtube.com

۰.«پادكست». ويكي پديا. [پيوسته]. قابل دسترس در: /http://fa.wikipedia.org/wiki (آخريسن بازديد خرداد  $(147)$ 

مأخذ:

۲. عصاره، فریده (۱۳۸۱). «معیارهـای ارزیابـی منابـع آینترنتی». فصلنامهٔ کتاب، دورهٔ سیزدهم. ش ۱۲ (بهار ۱۳۸۱)، ص ۶۲\_۷۳.

۳. مرادي، شـيما، ...[و ديگران] (۱۳۸۶). «پادكسـت: مرجع الکترونیکی نوین در خدمت کتابخانهها و مراکز اطلاع رسانی». — 6. Read/Write Web — نخستين همايش ادكا، خدمات مرجع و اطلاع رساني، ١۴ ــ ١۵ أبان ١٣٨۶.

4. Anderson, R. (2004). "Open access in the real world: confronting economic and legal reality". College and Research Library News 64(4). Available at: http://dlist.sir.arizona.edu/archive/00000351/

5. Dame, Matthew.(2004). «Features- Social Software in the Library». Law and Technology resources for legal. Last visit: http://www.llrx.com/ features/socialsoftware.htm (أخرين بازديد خرداد)

7. NetSkills, (2008). Podcasting: A practical guide [workshop advertisement]. http://www.netskills. ac.uk/content/products/workshops/range/podcast. html

8. Stephens · Michael. (2005). "The ipodexperiments". netconnect.pp:22-25

فعالیــت جمعی بهــره گرفت؛ و نیز افزایــش مهارت در ایجاد مجموعههای اشـتراکی، تهیهٔ اشتراکی ابزارهایی بر پایهٔ وب برای شناسایی اطلاعات باارزش، امانت دیجیتالی و همکاری مرجع کتابخانههای تخصصی از دیگر کارکردهای پیشنهادی است که با بهرهجویی از آنها میتوان در شناسایی و استفاده از یادکستها و ویدئوکستهای ارائهشده در اینترنت، سرعت عمل بیشتری داشت.

از سوی دیگر، انواع کتابخانههای تخصصـی بهویژه کتابخانههــای تخصصــی ســازمان مدیریــت و برنامهریزی کشـور، نیـز میتوانند با اسـتفاده از فناوری پادکسـتینگ و ویدئوکســـتینگ، در عرضهٔ اطلاع٫سانی هرچه سریعتر و بهتر به كاربران بهويژه كارشناسان فنى سازمان مادر خود يارى رسـانده و نیازهای اطلاعاتی آنها را از این طریق تأمین کنند؛ زيرا توليد دانش جديد و اطلاع رساني بهموقع آن، ابزار تسهيل تصمیمسازی مدیران سازمان در تصمیم گیری نسبت به ادارهٔ امور است.

### یے نوشتھا:

1. Pod Cast 2. Video Cast 3. m.pakdaman@gmail.com 4. shmoradi@gmail.com 5. aasnafi@gmail.com 7. Stephens 8. Social Software 9. Matthew 10. IPod

11. Broadcasting

12. Pod Casting

13. RSS

١٤. برای نمونه شرکت نت اسكيلز وابسته به دانشگاه نیو کاســل، از فوریه سال ۲۰۰۸ کارگاههای مختلفی در زمینهٔ یادکست و نحوهٔ مدیریت آن، در دانشگاههای متعدد انگلستان برگزار می کند (Net Skills 2008).

- 15. Video Cast
- 16. VodCast
- 17. VidCast
- 18. Steve Garfield: http://stevegarfield.com/Site/

Ł

k  $\overline{z}$